## Principal Component Analysis

Principal Component Analysis (PCA)는 고차원 공간상에 분포하는 데이터들의 주축(major axes) 를 찾아주는 역할을 한다. 이는 적은 수의 파라미터를 이용하여 데이터를 표현하는데 유용 하다.

## **Algorithm**

1. 데이터의 평균(mean), **x** ,을 계산한다.

$$
\overline{\mathbf{x}} = \frac{1}{n} \sum_{i=1}^{n} \mathbf{x}_i
$$

2. 데이터의 공분산행렬(covariance matrix),**C***<sup>x</sup>* ,을 구한다.

$$
\mathbf{C}_{x} = \frac{1}{n-1} \sum_{i=1}^{n} (\mathbf{x}_{i} - \overline{\mathbf{x}})(\mathbf{x}_{i} - \overline{\mathbf{x}})^{T}
$$

- 3. **C***<sup>x</sup>* 의 고유벡터(eigenvector), *<sup>i</sup>* **v** ,와 고유값(eigenvalue), λ*<sup>i</sup>* ,를 구한다. 이 때, 고유값의 크 기가 큰 순서대로 정렬한다 ( $\lambda_i \geq \lambda_{i+1}$ ).
- 4. 각각의 eigenvalue는 해당하는 eigenvector 방향으로 축을 변환하였을 때, 데이터의 분산 (variance)값을 의미한다. 그러므로, 데이터의 전체 분산을 다음과 같이 구한다.

$$
V_T = \sum_i \lambda_i
$$

5. 구해진 eigenvector와 eivenvalue 중에서 다음의 조건을 만족하는 상위 t 개만을 사용한다.

$$
\sum_{i=1}^t \lambda \geq f_v V_T
$$

 여기서 *vf* 는 표현하고 싶은 데이터의 양을 결정하는 비례상수이다. (예를 들어, 전체 데 이터의 98%를 표현하려고 하면  $f_v = 0.98$ )

■

**Example** 

2차원 공간상에서 6개의 점들이 오른쪽 그림과 같은 형태로 분포되어있다.

$$
\mathbf{x}_1 = \begin{bmatrix} 0 \\ 0 \end{bmatrix}, \mathbf{x}_2 = \begin{bmatrix} 1 \\ 1 \end{bmatrix}, \mathbf{x}_3 = \begin{bmatrix} 2 \\ 1 \end{bmatrix}, \mathbf{x}_4 = \begin{bmatrix} 1 \\ 2 \end{bmatrix}, \mathbf{x}_5 = \begin{bmatrix} 2 \\ 2 \end{bmatrix}, \mathbf{x}_6 = \begin{bmatrix} 3 \\ 3 \end{bmatrix}
$$

이 점들의 평균 벡터를 구하면  $\overline{\mathbf{x}} = \begin{bmatrix} 1.5 & 1.5 \end{bmatrix}^T$ 가 되고, 이에 해당하는 covariance matrix 를 구하면 다음과 같다.

$$
\mathbf{C_x} = \begin{bmatrix} 1.1 & 0.9 \\ 0.9 & 1.1 \end{bmatrix}
$$

이 covariance matrix 를 eigen-analysis 를 통하여 eigenvector와 eigenvalue를 구하면 다음과 같 이 나온다.

$$
\lambda_1 = 2.0, \mathbf{v}_1 = \begin{bmatrix} 0.7071 \\ 0.7071 \end{bmatrix}, \ \lambda_2 = 0.2, \mathbf{v}_2 = \begin{bmatrix} -0.7071 \\ 0.7071 \end{bmatrix}
$$

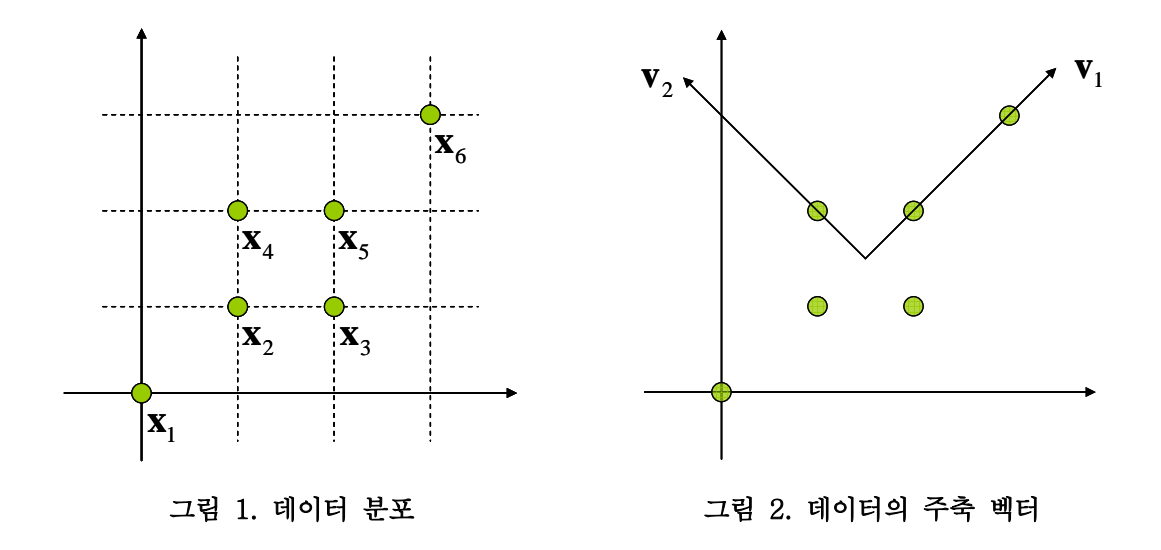

(검증)

주축  $\mathbf{v}_1$  방향으로 데이터들의 거리를 구하면,  $\left(-\frac{3}{2}\sqrt{2}, -\frac{1}{2}\sqrt{2}, 0, 0, \frac{1}{2}\sqrt{2}, \frac{3}{2}\sqrt{2}\right)$ 이 되고, 이들의 분산을 구하면 다음과 같다.

$$
\text{var} = \frac{1}{5} \left( \frac{9}{2} + \frac{1}{2} + 0 + 0 + \frac{1}{2} + \frac{9}{2} \right) = 2
$$

같은 방법으로 <sup>2</sup> **v** 방향으로의 데이터들의 분산을 구하면 0.2가 나온다.

## ■ Matlab Code

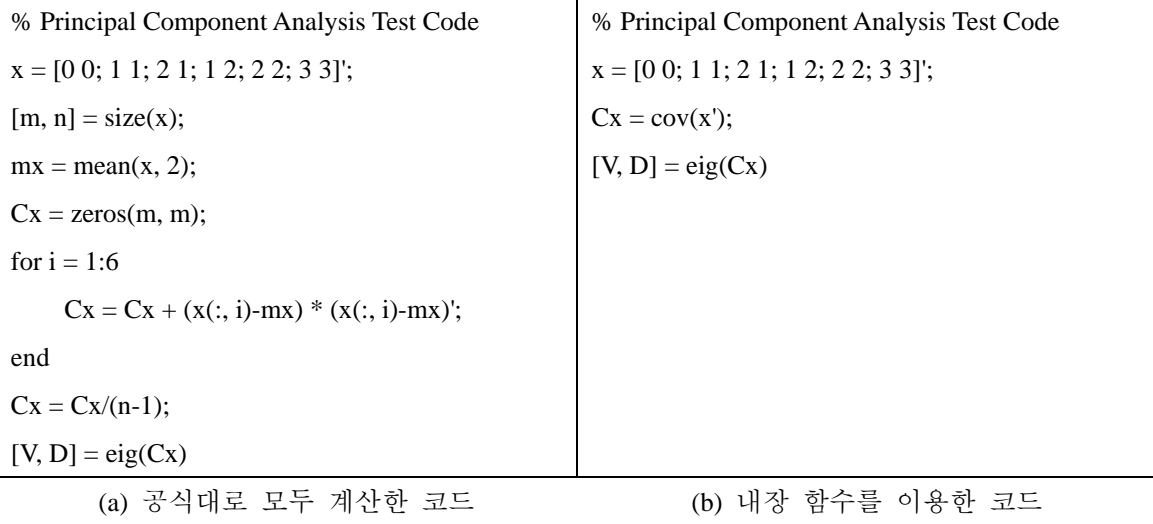

그림 3. Example에 대한 Matlab 코드

실제 코드를 실행하면 V와 D가 다음과 같이 계산되어진다.

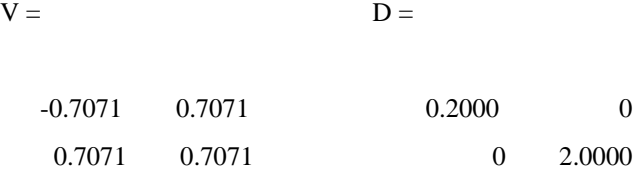

여기서 D 행렬의 diagonal elements 가 eigenvalue 값을 나타내며, 최대 eigenvalue는 두 번째 벡터에 해당하므로,  $\mathbf{v}_1 = \begin{bmatrix} 0.7071 & 0.70701 \end{bmatrix}^T$ 가 된다.

만든이: 황선규 E-mail: kkokkal@vision.hanyang.ac.kr URL: http://vision.hanyang.ac.kr/~kkokkal/ 주의: 본 문서는 필자 정보의 삭제없이 자유롭게 배포할 수 있습니다. 그러나, 본 내용을 수 정하여 배포할 때에는 반드시 필자의 동의를 구하여야 합니다.